## **Bedienung (PR-Gateway) Wie kann ich bei PR-Gateway einzelne Pressemitteilungen buchen?**

Wenn Sie keine regelmäßige Pressearbeit betreiben, sondern nur ab und zu Pressemitteilungen veröffentlichen, bieten wir Ihnen auch eine sehr kostengünstige Lösung für den Einzelversand an. In diesem Fall zahlen Sie nur nach Versand und zahlen keine monatlichen Gebühren.

Unsere aktuelle Preisliste finden Sie hier: [http://www.pr](http://www.pr-gateway.de/de/presseverteiler/preise)[gateway.de/de/presseverteiler/preise](http://www.pr-gateway.de/de/presseverteiler/preise) 

Wir empfehlen Ihnen jedoch, Online Pressemitteilungen in regelmäßigen Abständen zu veröffentlichen, um sich dauerhaft und sichtbar im Internet zu positionieren. Mit einer weitreichenden Veröffentlichung von Online-Pressemitteilungen über viele verschiedene Presse- und Themenportale, Artikelportale und Social Media erzielen Unternehmen langfristig eine bessere Sichtbarkeit in den Suchmaschinen. Unsere Sichtbarkeitsstudie verrät Ihnen, warum Online Pressemitteilung langfristig wirken und dauerhafte Fundstellen im Netz generieren.

## **Weitere Lesetipps:**

- So steigern Sie Ihr Google-Ranking mit Pressemitteilung, Fachartikel und Social Media – ein Fallbeispiel
- Pressemitteilungen schreiben Tipp 1: Auf den Inhalt kommt es an

## Jetzt kostenlos testen **图Pressemitteilung + Htll Premium-Report**

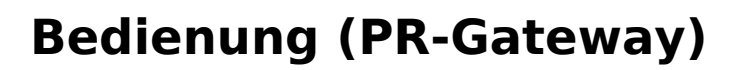

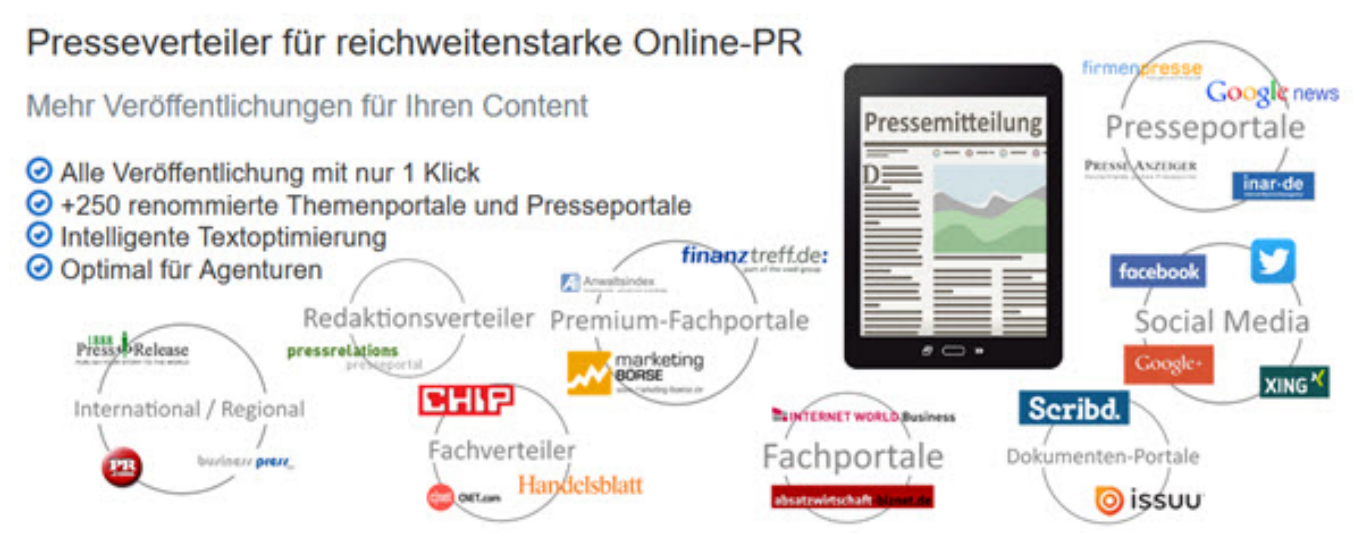

Sie benötigen mehr Hilfe? Wir sind für Sie da:

kundenservice@pr-gateway.de

Eindeutige ID: #1019 Verfasser: Adenion Letzte Änderung: 2017-04-24 10:32

> Seite 2 / 2 **(c) 2021 PR-Gateway Support <support@pr-gateway.de> | 28.09.2021 03:31** [URL: https://faq.pr-gateway.de/index.php?action=artikel&cat=6&id=20&artlang=de](https://faq.pr-gateway.de/index.php?action=artikel&cat=6&id=20&artlang=de)